#### **Free Photoshop Brushes Downloads !!LINK!!**

This is by far the easiest way to install and crack Adobe Photoshop. All you need to do is to download and install the software. Once it is installed, look for the installation.exe file. Open it and follow the on-screen instructions. Once the installation is complete, locate the crack file and copy it to your computer. To apply the crack, you need to locate the crack file and run it. When you do this, a message should be displayed indicating that the crack has been successfully installed. The installation process is nearly complete.

# **[Download File](http://awarefinance.com/UGhvdG9zaG9wIDIwMjEgKFZlcnNpb24gMjIuMS4xKQUGh.nibbling/quotient.ZG93bmxvYWR8TjFqTjNkeWIzeDhNVFkzTWpVNU1qVTNOSHg4TWpVNU1IeDhLRTBwSUZkdmNtUndjbVZ6Y3lCYldFMU1VbEJESUZZeUlGQkVSbDA&antenna=bresciano)**

It has all the powerful features of its big brother. The Photoshop Elements 2023 update is available for Windows 10, Windows 7, macOS Mojave and macOS High Sierra, with the Photoshop CS6 main program now available for iPad. The app is a cross-platform photo and video editor, improving on the iPhone and iPad versions we reviewed in 2012. Because its novel dimensions, the iPad Pro naturally complements what comprises Adobe's universe of productivity tools: Adobe's suite, Photoshop, and Lightroom. If this was a hard choice to make, it lets Adobe designers and artists know that designers and artists at any size and at any discipline choose Sketch based on their preferences for tools and how they want to work. Smartphones and tablets have become the means by which everyday users go about taking photos and making them into as professional-looking photographs as possible. To some extent, we've branched out of what can be done in Adobe Photoshop. iOS Photo Editing for Adobe Photoshop is one of the best apps for this because the interface is straightforward, fast, and doesn't hamper the editors. The **Adobe Photoshop** app lets you edit two major categories of files: photos and graphics. The 600+ photo editing tools and 2,700+ graphic editing tools make it one of the most feature-loaded photo editing apps, while the 5,100+ tools that allow you to select objects, add text, and crop images make it popular for graphic editing. With the **Adobe Photoshop** app, you can edit full-size photos or create and crop canvases of up to 10,000 x 10,000 dots. You can use the app's brush tools to paint on your photos, while its selection tools are ideal for the selection of objects. These tools are similar to the ones in the **Adobe Lightroom** app, but the **Adobe Photoshop** app allows you to bring in objects from the Internet, including ones from Facebook, which makes it suitable for all types of work.

### **Photoshop 2021 (Version 22.1.1) Torrent (Activation Code) Torrent 2022**

These are the basics that most beginners want to know, but here are the most frequently asked Photoshop tips, tricks, and tutorials which you can check out via youtube:

When it comes to graphic design, sketches are often the simplest way to get started. But when you think of Photoshop, the first thing that comes to mind is pretty much an all-out image making machine. Again, it's up to you to decide what suits your artistic and professional needs. In this tutorial, we'll walk you through basic graphic design techniques in Photoshop, starting at the very beginning. In this tutorial, we'll walk you through basic graphic design techniques, starting at the very beginning. If you're a graphic design beginner like we understand, you'd want to go straight to tutorials. If you're already a graphic design pro, you'll be delighted to learn a new tool to add to your style arsenal. So, what makes Photoshop so popular? Simple, it has unified all graphic design software together for easier editing and manipulation. It allows designers and artists to create and use various graphic design tools such as Brushes, Pencil/Pen, Vector graphic editing, or photo editing. Quickly create abstract art, characters, and elements in Illustrator. Its vector design tools let you edit and reuse shapes any way you like. It works well with the other Illustrator powerful tools such as stroke, fill, and gradients to create an elegant design. This course provides a complete overview of how to get started with a compatible Adobe Creative Cloud Desktop application—Adobe Illustrator CC and Adobe Photoshop CC—that provides powerful graphic design and editing capabilities. You'll learn how to create clean, eye-catching designs from scratch, and export them in multiple file formats; how to work with layers and apply effects, blend images, and manipulate them; and how to use vector and bitmap tools to create, edit, and save artwork. e3d0a04c9c

## **Photoshop 2021 (Version 22.1.1) Activation {{ New! }} 2023**

You can work with complex, vectorized elements in Photoshop, too.

- Image files can be reduced in size without losing quality, which can save you money and time.
- Image files can be manipulated in ways that can't be achieved with other web page design software.
- You can find powerful, cheap alternatives to Photoshop, but not many Photoshop alternatives will come even close to Photoshop's image editing features.

You can work on raw, raster files, or you can convert your image to an **raster file** to make your images more versatile. Unlike vector images, which always retain their form, raster images are solid and can only exist on paper. If you want to display it in your web browser, you must convert it to a vector image. However, you should note that even though you can manipulate raw raster files, you may not see an improvement in your image quality. Since it's ultimately a raster file, you will not get the same level of quality as you would with a vector file. If you have a high-quality image, you may not see an improvement. You can do some selective adjustments to your raw raster file. However, you will need to learn how to do this properly, as some adjustments may not work. Learn more about photo editing tools . When it comes to the type of photos you want in web design, you can work on almost any type of image file in Photoshop. One of the great things about Photoshop is that you can easily add transparency to your photos. If you need to work with multiple layers, Photoshop provides a quick way to move layers. You can easily move text, shapes, or elements. For example, if you want to create text art, you can easily create multiple text layers and move them around to create whatever shape or scene you like. There is a drag and drop photo editing tool, which makes it easy to add images right on top of your page. With this tool you can also add and relocate your images, add text, and then group them together. You can then add as many layers to this object as you want. You can cut out objects from one layer and put them in a new layer. You can also apply color effects, include text layers, change background colors, and more. You can easily format text by adding new fonts or choosing from one of millions of fonts available.

free photoshop water brushes download book ornament brushes photoshop free download photoshop round brushes free download photoshop brushes free download .abr files photoshop brushes free download broken glass photoshop brushes free download birds rope photoshop brushes free download photoshop rain brushes free download real smoke photoshop brushes free download visualsofjulius photoshop brushes bundle free download

Adobe Photoshop CC is the latest version of the Photoshop family of products, which was developed by Adobe Systems. It allows users to combine multiple photo images and apply adjustments to them. These adjustments are commonly used in graphic design and publishing. You can do adjustments like brightness and contrast, remove the background, and enhance colors. From basic image

adjustments to color correction, canvas editing, photo manipulations, print and web design. Photoshop is the picture editing software that can truly create both out of house and out of mind wonders. It is the best toolkit for Photoshop and thus, the most sought after amongst graphic designers, web designers, photographers, illustrators, print designers, and hobbyists. If you are a new user, we advise starting with the basic features of Photoshop and move towards more advanced features only after mastering them first. The most essential feature of Photoshop is Lightroom, which is an editing and organizing tool for photographs. If you have a photosensitive memory card, you can easily import your photos and organize them in Lightroom. With an in depth and versatile tool set bundled with affordable pricing, Photoshop is still the choice for every market and every designer. The features and flexibility make it the go-to software for all kinds of photo editing. There comes a time when you need to edit or manipulate a photo or anything related to the subject? And at this point, Adobe Photoshop is the only tool you need! From huge and complicated projects to a simple free canvas, Photoshop does it all.

Photoshop has received an upgrade from three to four tabs in the list of available panels in the taskbar, allowing greater control over various panel functions. More panel options can also be seen in the Panel—Actions tab, which now includes new options such as selecting an object or layer by name in the workspace. To help you quickly find what you need, Photoshop has been updated with the new search panel. You can now type keyword-based search terms in the Search panel where you can browse through previously used terms or create new search queries. Photoshop now supports the Wacom Cintiq Pro 2 pen, providing greater control over pen-based drawing in Photoshop. You can now use a Wacom Cintiq Pro and a supported Wacom Cintiq pen tablet to control brush size and rotation, as well as sketch in Corel. With the new release, you can capture the depth of hand drawings using a new 2.5 inch sensor in the Cintiq Pro pen. It seamlessly connects to Photoshop's drawing panel using Wacom's Contour tool, and you can continue your sketching on the computer using the same pen features. The new release of Photoshop includes the addition of a new tool palette menu under the brand-new MCT tool bar. From the MCT, you can switch to any tool, and open the context menu. Just select the tool for use and you're ready to edit with it. The new release brings additional editing options to the speed of a single click, providing tools for drawing, painting and more. The new release of Photoshop brings you the ability to enhance colors of any objects in your image, without loosing the photo's original color. You can now create properly exposed color crops of an image. An enhanced brush tool is now available in the menu, allowing you to choose the type of brush you want to use, and customize the brush to help you

with good color editing results. You can now also remove unneeded pixels from an image. This new feature allows for quick photorealistic smudging, and easy correction of unwanted pixelation.

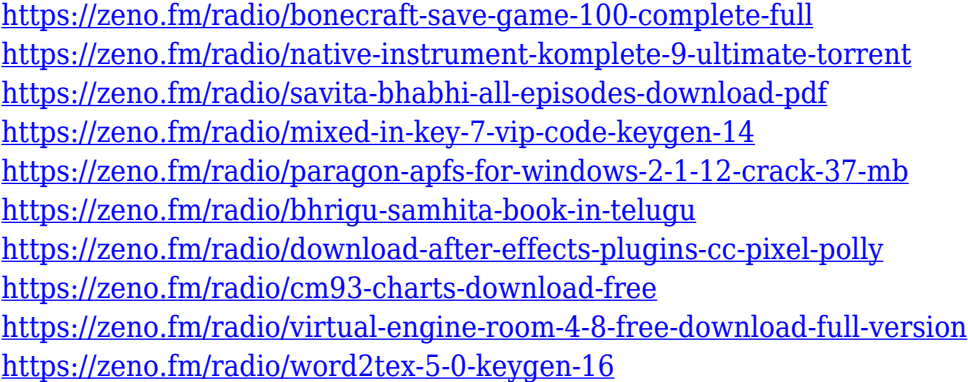

It's easy to use, it walks you through the crticial stages of creating a masterpiece. Whether you fancy a bit of artistic flair to your first cell phone or photograph or you need to produce a quick document template for your staff or even for one to take to use in a presentation for a group, this book will give you the perfect tool for what you want to achieve. In its routine and stable operation, the components included in Photoshop such as layers, the fuzzy target, the healing brush, and the blur tool, are worth more than their money. Together with the tools of the active layer, smart objects, adjustment layers, vector graphics, drafting tools, the allpowerful Photoshop's tool set is wonderfully in your hand with this book. Subject: photography, digital arts, literature; ISBN-13: 9780816143225; Language: English; Paperback; 359 pages; Dimensions: 8.7in x 5.2in x 0.8in; 0.3 pounds; Category: Photography; With a passion for photos and a love for art, you could imagine how this book would be a perfect match for your personal upgrade. It will show you how to create your first photo in Photoshop, how to take images apart and put back together, and even how to design a logo or a website. Not only do you have get the perfect blend of art and science in Photoshop, but you also have a companion who will get you through the journey. **Includes additional features such as guides, tutorials, and videos!** Since a 12-layers maximum files that you can do with Photoshop. But for those who often work with Silver Templates. Then you can add Mac Template by the same pleb. Since these 12 layers only deal with either single layer. You can't work it together. So, Mac Template is a plat into which you can copy layers from Photoshop. You also can add new layer and delete the layers that you don't need. Here you can customize the layers properties to adjust the photos. For example, you can control the width and height of the template. Also, you can't delete the changes which you have done previously. It is a different approach that Photoshop has and has made new

## design better.

<http://minnesotafamilyphotos.com/wp-content/uploads/2023/01/kalamae.pdf> [https://www.neteduproject.org/wp-content/uploads/Adobe-Photoshop-EXpress-Crack-Windows-1011-](https://www.neteduproject.org/wp-content/uploads/Adobe-Photoshop-EXpress-Crack-Windows-1011-Hot-2022.pdf) [Hot-2022.pdf](https://www.neteduproject.org/wp-content/uploads/Adobe-Photoshop-EXpress-Crack-Windows-1011-Hot-2022.pdf)

<https://ayusya.in/photoshop-action-tool-free-download-hot/>

<https://fiveaspects.org/wp-content/uploads/2023/01/futugis.pdf>

<https://www.glasspro.pl/wp-content/uploads/2023/01/ellivaly.pdf>

[https://freecricprediction.com/wp-content/uploads/2023/01/Adobe-Photoshop-Free-Download-Cs5-HO](https://freecricprediction.com/wp-content/uploads/2023/01/Adobe-Photoshop-Free-Download-Cs5-HOT.pdf) [T.pdf](https://freecricprediction.com/wp-content/uploads/2023/01/Adobe-Photoshop-Free-Download-Cs5-HOT.pdf)

[https://cwestrealty.com/wp-content/uploads/2023/01/Download-Photoshop-2022-Free-License-Key-Wi](https://cwestrealty.com/wp-content/uploads/2023/01/Download-Photoshop-2022-Free-License-Key-Windows-1011-64-Bits-2023.pdf) [ndows-1011-64-Bits-2023.pdf](https://cwestrealty.com/wp-content/uploads/2023/01/Download-Photoshop-2022-Free-License-Key-Windows-1011-64-Bits-2023.pdf)

<https://sugaringspb.ru/adobe-photoshop-free-download-license-link/>

[https://www.mtcpreps.com/wp-content/uploads/2023/01/Photoshop\\_2021\\_Version\\_2241-3.pdf](https://www.mtcpreps.com/wp-content/uploads/2023/01/Photoshop_2021_Version_2241-3.pdf) <https://hassadlifes.com/photoshop-full-unlocked-apk-download-upd/>

[https://mondetectiveimmobilier.com/2023/01/02/photoshop-2021-version-22-1-0-download-with-regis](https://mondetectiveimmobilier.com/2023/01/02/photoshop-2021-version-22-1-0-download-with-registration-code-license-key-full-x32-64-update-2022/)

[tration-code-license-key-full-x32-64-update-2022/](https://mondetectiveimmobilier.com/2023/01/02/photoshop-2021-version-22-1-0-download-with-registration-code-license-key-full-x32-64-update-2022/)

<https://mentorus.pl/free-download-of-adobe-photoshop-cs2-full-version-portable/>

https://www.caroldsilva.com/wp-content/uploads/2023/01/Adobe\_Photoshop\_Cc\_2018\_Plugins\_Free [Download\\_Fix.pdf](https://www.caroldsilva.com/wp-content/uploads/2023/01/Adobe_Photoshop_Cc_2018_Plugins_Free_Download_Fix.pdf)

<http://fnaf-games.com/wp-content/uploads/2023/01/Basic-Adobe-Photoshop-Free-Download-LINK.pdf> <https://parsiangroup.ca/2023/01/latest-photoshop-brushes-free-download-top/>

<https://bonnethotelsurabaya.com/wp-content/uploads/bellbrin.pdf>

[https://swisshtechnologies.com/adobe-photoshop-2021-version-22-with-license-code-win-mac-64-bits-](https://swisshtechnologies.com/adobe-photoshop-2021-version-22-with-license-code-win-mac-64-bits-2022/)[2022/](https://swisshtechnologies.com/adobe-photoshop-2021-version-22-with-license-code-win-mac-64-bits-2022/)

[http://www.rueami.com/2023/01/02/adobe-photoshop-2021-version-22-0-1-download-free-with-key-cr](http://www.rueami.com/2023/01/02/adobe-photoshop-2021-version-22-0-1-download-free-with-key-cracked-win-mac-2023/) [acked-win-mac-2023/](http://www.rueami.com/2023/01/02/adobe-photoshop-2021-version-22-0-1-download-free-with-key-cracked-win-mac-2023/)

[https://koi-rausch-shop.de/wp-content/uploads/Adobe-Photoshop-2022-Version-230-With-License-Cod](https://koi-rausch-shop.de/wp-content/uploads/Adobe-Photoshop-2022-Version-230-With-License-Code-LifeTime-Activation-Code-WIN-MAC-fina.pdf) [e-LifeTime-Activation-Code-WIN-MAC-fina.pdf](https://koi-rausch-shop.de/wp-content/uploads/Adobe-Photoshop-2022-Version-230-With-License-Code-LifeTime-Activation-Code-WIN-MAC-fina.pdf)

<https://videogamefly.com/2023/01/02/adobe-photoshop-cs6-oil-paint-download-upd/>

<https://antoniojackson.com/wp-content/uploads/2023/01/ghaamb.pdf>

[http://www.wanslu.com/download-photoshop-2022-version-23-0-2-cracked-keygen-64-bits-latest-rele](http://www.wanslu.com/download-photoshop-2022-version-23-0-2-cracked-keygen-64-bits-latest-release-2023/) [ase-2023/](http://www.wanslu.com/download-photoshop-2022-version-23-0-2-cracked-keygen-64-bits-latest-release-2023/)

<https://tourismcenter.ge/wp-content/uploads/2023/01/justgrac.pdf>

<https://www.need24care.com/wp-content/uploads/2023/01/urbivurn.pdf>

<http://efekt-metal.pl/?p=1>

[https://6v9x.com/wp-content/uploads/2023/01/Photoshop-2022-Version-230-Download-free-With-Lice](https://6v9x.com/wp-content/uploads/2023/01/Photoshop-2022-Version-230-Download-free-With-License-Code-LifeTime-Activation-Code-X64-.pdf) [nse-Code-LifeTime-Activation-Code-X64-.pdf](https://6v9x.com/wp-content/uploads/2023/01/Photoshop-2022-Version-230-Download-free-With-License-Code-LifeTime-Activation-Code-X64-.pdf)

[https://webguideus.com/wp-content/uploads/2023/01/Adobe\\_Photoshop\\_2021\\_Version\\_2201.pdf](https://webguideus.com/wp-content/uploads/2023/01/Adobe_Photoshop_2021_Version_2201.pdf)

[https://teenmemorywall.com/adobe-photoshop-free-download-cz-\\_hot\\_/](https://teenmemorywall.com/adobe-photoshop-free-download-cz-_hot_/)

<http://turismoaccesiblepr.org/?p=57484>

<https://www.webcard.irish/wp-content/uploads/2023/01/latvac.pdf>

[http://www.landtitle.info/wp-content/uploads/2023/01/Deviantart-Photoshop-Brushes-Free-Download-](http://www.landtitle.info/wp-content/uploads/2023/01/Deviantart-Photoshop-Brushes-Free-Download-WORK.pdf)[WORK.pdf](http://www.landtitle.info/wp-content/uploads/2023/01/Deviantart-Photoshop-Brushes-Free-Download-WORK.pdf)

<http://rayca-app.ir/photoshop-free-download-for-windows-10-full-version-link/>

<https://barbers411.com/wp-content/uploads/2023/01/Photoshop-Ps-Software-Download-2021.pdf>

<http://areaspettacoli.com/wp-content/uploads/lillmyk.pdf>

<http://casino-gambling.net/?p=10145>

<https://conbluetooth.net/photoshop-software-7-1-free-download-extra-quality/>

<https://kurtiniadis.net/wp-content/uploads/2023/01/daevkaf.pdf> [https://www.dovesicanta.it/wp-content/uploads/2023/01/Photoshop-2022-Version-2302-With-Keygen-](https://www.dovesicanta.it/wp-content/uploads/2023/01/Photoshop-2022-Version-2302-With-Keygen-LifeTime-Activation-Code-3264bit-2023.pdf)[LifeTime-Activation-Code-3264bit-2023.pdf](https://www.dovesicanta.it/wp-content/uploads/2023/01/Photoshop-2022-Version-2302-With-Keygen-LifeTime-Activation-Code-3264bit-2023.pdf) <https://kevinmccarthy.ca/photoshop-cs3-download-gezginler-link/> <https://mcchristianacademy.org/2023/01/02/psm-photoshop-apk-download-better/>

**Extremely fast!** The smoothest, fastest and most powerful workflow ever for images. When you open a new document in Photoshop CC 2018, you'll feel like you've never used another photo editing tool before. You'll work fast and feel more comfortable editing. Your selections, color curves and brush strokes respond instantly. Every day, Adobe has been testing Photoshop CC workflow to make it more responsive and faster than it's ever been. The responsiveness and performance result in less time-consuming editing. This makes Photoshop the fastest image editing tool in the world. There is also more depth and control in areas like color management, layers, masks and adjustment layers that make working on your images easier than ever before. **Intelligent image-editing capabilities** in Photoshop CC. Our team of AI experts continues to make Photoshop CC ever smarter. By combining the latest AI algorithms and insights, we've created features that instantly adapt to your work. Choose from multiple photo styles. Upload and import from online services. Create location-specific workflows or capture the perfect moment, then easily manipulate and refine this image. Fill and erase with powerful new tools, enable advanced image contextspecific fills, and use a new IR-based brush tool with in-painting capabilities in areas for more control. Hint: Affinity Photo for iPad Pro is the app that you can easily use to edit photos without an actual photo editing. You can filter, edit, modify too! With this app you can edit image in a way that original photo wasn't edited.